## **[QuickShow](https://wiki.pangolin.com/doku.php?id=quickshow-sections)**

- [Quickstart guide](https://wiki.pangolin.com/doku.php?id=quickshow:video:quickshow_quickhints_introduction_and_quick_setup)
- [Tutorial videos](https://wiki.pangolin.com/doku.php?id=quickshow:video)
- [Tutorial videos Chinese](https://wiki.pangolin.com/doku.php?id=quickshow:video-chinese)
- [Tutorial videos French](https://wiki.pangolin.com/doku.php?id=quickshow:video-french)
- [Tutorial videos German](https://wiki.pangolin.com/doku.php?id=quickshow:video-german)
- [Product manual](https://wiki.pangolin.com/doku.php?id=quickshow:start)
- [Latest features](https://wiki.pangolin.com/doku.php?id=quickshow:latest_features)
- [Downloads](https://wiki.pangolin.com/doku.php?id=download_center#quickshow)

## **[BEYOND](https://wiki.pangolin.com/doku.php?id=beyond-sections)**

- [Quickstart guide](https://wiki.pangolin.com/doku.php?id=beyond:video:how_to_use_the_beyond_licensing_and_registration_system)
- [Tutorial videos](https://wiki.pangolin.com/doku.php?id=beyond:video)
- [Tutorial videos Chinese](https://wiki.pangolin.com/doku.php?id=beyond:video-chinese)
- [Tutorial videos German](https://wiki.pangolin.com/doku.php?id=beyond:video-german)
- [Product manual](https://wiki.pangolin.com/doku.php?id=beyond:start)
- [Beta testing](https://wiki.pangolin.com/doku.php?id=beyond:beta)
- [Latest Features](https://wiki.pangolin.com/doku.php?id=beyond:latest_features)
- [Downloads](https://wiki.pangolin.com/doku.php?id=download_center#beyond)

# **[BEYOND 3D](https://wiki.pangolin.com/doku.php?id=tools:start)**

- [Quickstart guide](https://wiki.pangolin.com/doku.php?id=beyond:video:beyond_3d_tutorial_part_1_-_fundamentals)
- [Tutorial videos](https://wiki.pangolin.com/doku.php?id=beyond:video#beyond_3d)
- [Product manual](https://wiki.pangolin.com/doku.php?id=beyond:3d_application_overview)

# **[LC4D](https://wiki.pangolin.com/doku.php?id=tools:start)**

- [Tutorial videos](https://wiki.pangolin.com/doku.php?id=tools:lc4d:tutorial_videos)
- [Product manual](https://wiki.pangolin.com/doku.php?id=tools:lc4d:start)

## **[LC Flash](https://wiki.pangolin.com/doku.php?id=tools:start)**

[Product manual](https://wiki.pangolin.com/doku.php?id=tools:lcflash:start)

# **[LC MAX](https://wiki.pangolin.com/doku.php?id=tools:start)**

- [Tutorial videos](https://wiki.pangolin.com/doku.php?id=toos:lcmax:tutorial_videos)
- [Product manual](https://wiki.pangolin.com/doku.php?id=tools:lcmax:start)

# **[LC Blender](https://wiki.pangolin.com/doku.php?id=tools:start)**

- [Tutorial videos](https://wiki.pangolin.com/doku.php?id=tools:lcblender:tutorial_videos)
- [Product manual](https://wiki.pangolin.com/doku.php?id=tools:lcblender:start)

## **Tools**

[MoboLaser](https://wiki.pangolin.com/doku.php?id=mobolaser:manual)

[PangoBeats](https://wiki.pangolin.com/doku.php?id=pangobeat:manual)

### **[Kvant](https://wiki.pangolin.com/doku.php?id=laserprojectors:start)**

- [Quickstart guide](https://wiki.pangolin.com/doku.php?id=laserprojectors:getting_started_with_kvant_lasers)
- [Tutorial videos](https://wiki.pangolin.com/doku.php?id=laserprojectors:kvant_tutorials)
- [Product Manuals](https://lasershowprojector.myshopify.com/pages/downloads)

## **[Unity Lasers](https://wiki.pangolin.com/doku.php?id=laserprojectors:start)**

- [Quickstart guide](https://wiki.pangolin.com/doku.php?id=laserprojectors:getting_started_with_unity_lasers)
- [Tutorial videos](https://wiki.pangolin.com/doku.php?id=laserprojectors:unity_lasers_tutorial_videos)
- [Product Manuals](https://lasershowprojector.myshopify.com/pages/downloads#Unity)

#### **[FB3](https://wiki.pangolin.com/doku.php?id=hardware:start)**

- [Quickstart guide](https://wiki.pangolin.com/doku.php?id=quickshow:video:quickshow_quickhints_introduction_and_quick_setup)
- [Product manuals](https://wiki.pangolin.com/doku.php?id=hardware:fb3)

#### **[FB4 OEM](https://wiki.pangolin.com/doku.php?id=hardware:start)**

- [Quickstart guide](https://wiki.pangolin.com/doku.php?id=hardware:fb4:quickstart)
- [Tutorial videos](https://wiki.pangolin.com/doku.php?id=hardware:fb4#tutorial_videos)
- [Product manuals](https://wiki.pangolin.com/doku.php?id=hardware:fb4#fb4_interface)

## **[FB4 External](https://wiki.pangolin.com/doku.php?id=hardware:start)**

- [Quickstart guide](https://wiki.pangolin.com/doku.php?id=hardware:fb4:quickstart)
- [Tutorial videos](https://wiki.pangolin.com/doku.php?id=hardware:fb4#tutorial_videos)
- [Product manuals](https://wiki.pangolin.com/doku.php?id=hardware:fb4#fb4_interface)

## **[Safety](https://wiki.pangolin.com/doku.php?id=safety:start)**

- [Overview of technologies](https://wiki.pangolin.com/doku.php?id=safety:lasersafetytechnologies)
- [Overview of safe laser setups](https://wiki.pangolin.com/doku.php?id=quickshow:video:lasershowsafety)
- [The Beam Attenuation Map](https://wiki.pangolin.com/doku.php?id=quickshow:bam)
- [Laser Safety Checklist](https://wiki.pangolin.com/lib/exe/fetch.php?media=safety:laser_safety_checklist.pdf)

## **[SafetyScan ™ Lens](https://wiki.pangolin.com/doku.php?id=safety:start)**

- [Tutorial videos](https://wiki.pangolin.com/doku.php?id=safety:safetyscan_lens_tutorial_videos)
- [Product manual](https://wiki.pangolin.com/doku.php?id=safety:safetyscan_lens)

#### **[Pass](https://wiki.pangolin.com/doku.php?id=safety:start)**

- [Tutorial videos](https://wiki.pangolin.com/doku.php?id=safety:pass-videos)
- [Product manual](https://wiki.pangolin.com/doku.php?id=safety:pass)

#### **[Discoscan](https://wiki.pangolin.com/doku.php?id=accessories:start)**

- [Quickstart guide](https://wiki.pangolin.com/doku.php?id=accessories:discoscan#how_to_install_a_discoscan_lens)
- [Tutorial videos](https://wiki.pangolin.com/doku.php?id=accessories:discoscan#videos)
- [Product manual](https://wiki.pangolin.com/doku.php?id=accessories:discoscan)

### **[TC4000](https://wiki.pangolin.com/doku.php?id=accessories:start)**

- [Tutorial videos](https://wiki.pangolin.com/doku.php?id=accessories:tc4000#video)
- [Product manual](https://wiki.pangolin.com/doku.php?id=accessories:tc4000)

## **[Pangolin Cloud](https://wiki.pangolin.com/doku.php?id=cloud:start)**

- [Overview](https://wiki.pangolin.com/doku.php?id=quickshow:video:cloud)
- [Quickstart guide](https://wiki.pangolin.com/doku.php?id=quickshow:video:quickshow_quickhints_pangolin_cloud)
- [Tutorial videos](https://wiki.pangolin.com/doku.php?id=quickshow:video:cloud)
- [How to upload content to the Pangolin Cloud](https://wiki.pangolin.com/doku.php?id=beyond:video:how_to_upload_content_to_the_pangolin_cloud)

#### **Support**

- [Contact support](https://support.pangolin.com/open.php)
- [Download Center](https://wiki.pangolin.com/doku.php?id=download_center)
- [Forum](https://forums.pangolin.com)
- [Bugtracker](https://bugtracker.pangolin.com)

#### **Pangolin Family of websites**

[Pangolin Laser Systems, Inc.](https://pangolin.com) [Kvant Lasers](https://lasershowprojector.com) [Unity Lasers](https://Unitylasers.com) **[ScannerMAX](https://scannermax.com) [Lasorb](https://Lasorb.com)** 

[Cookie Policy](https://pangolin.com/pages/cookies-policy) [Privacy Policy](https://pangolin.com/pages/privacy-policy)

From: <https://wiki.pangolin.com/> - **Complete Help Docs**

Permanent link: **<https://wiki.pangolin.com/doku.php?id=sidebar&rev=1705786815>**

Last update: **2024/01/20 22:40**

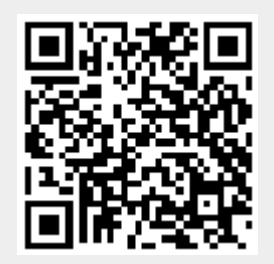